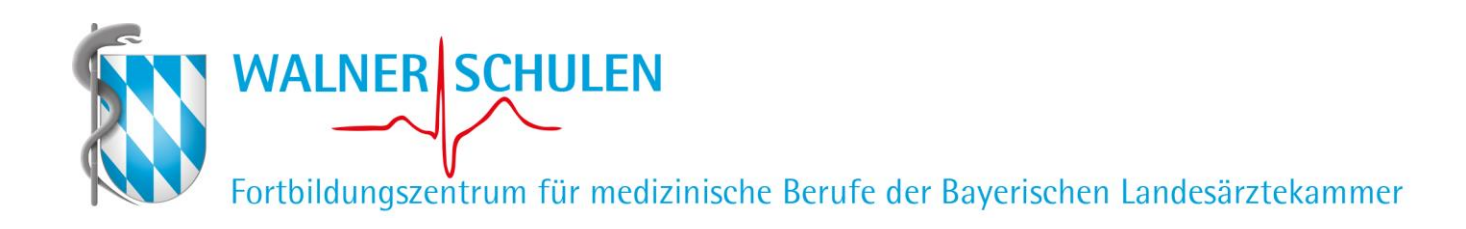

## **Muster-Stundenplan Kurs Durchführung der Ausbildung 48 UE**

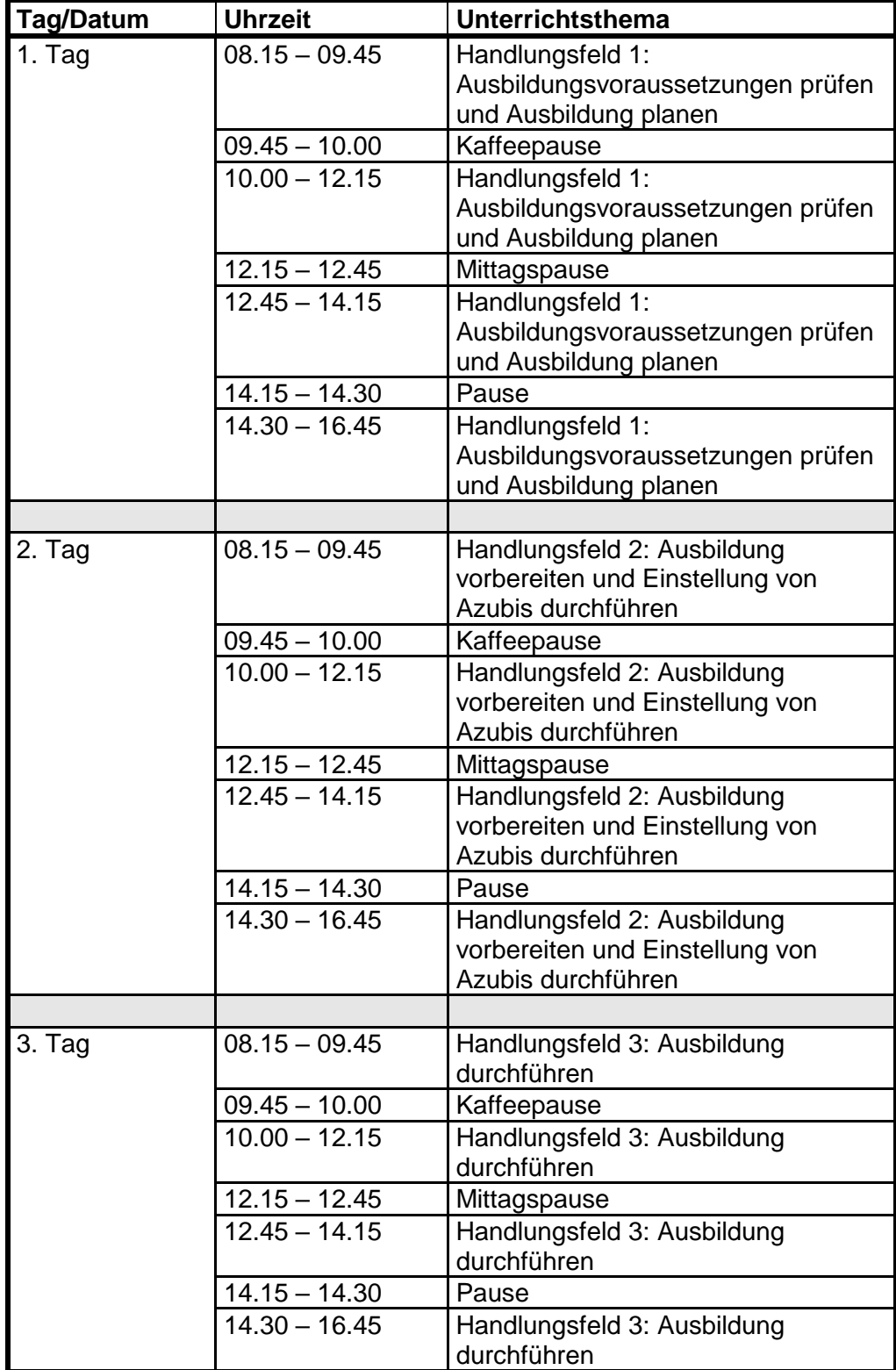

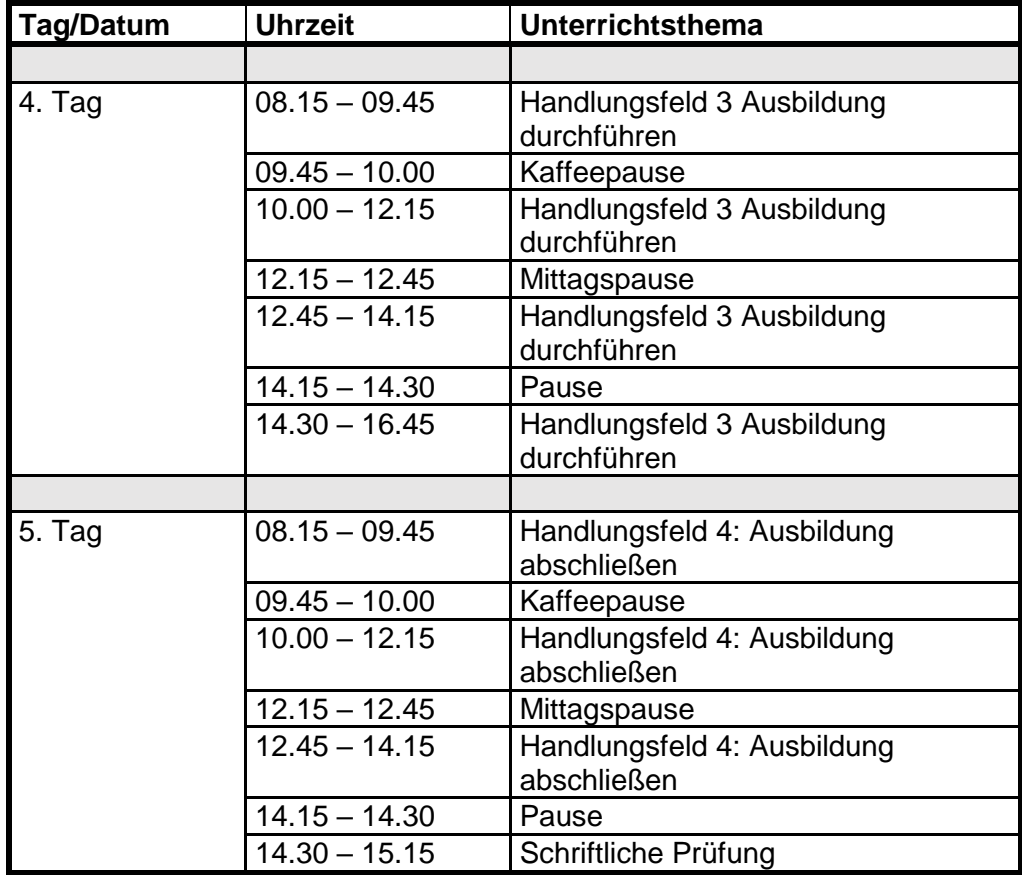